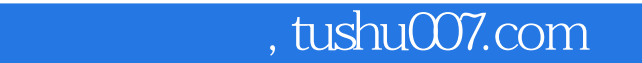

#### $<<$

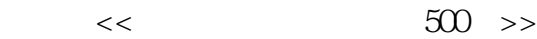

- 13 ISBN 9787030154422
- 10 ISBN 7030154428

出版时间:2005-5

页数:330

字数:662000

extended by PDF and the PDF

更多资源请访问:http://www.tushu007.com

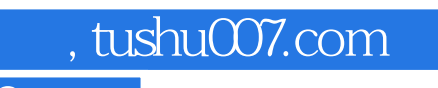

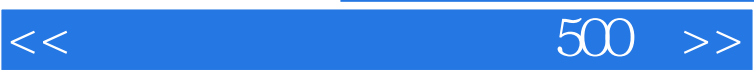

 $\mathcal{A}$ 

# , tushu007.com

 $<<$ 

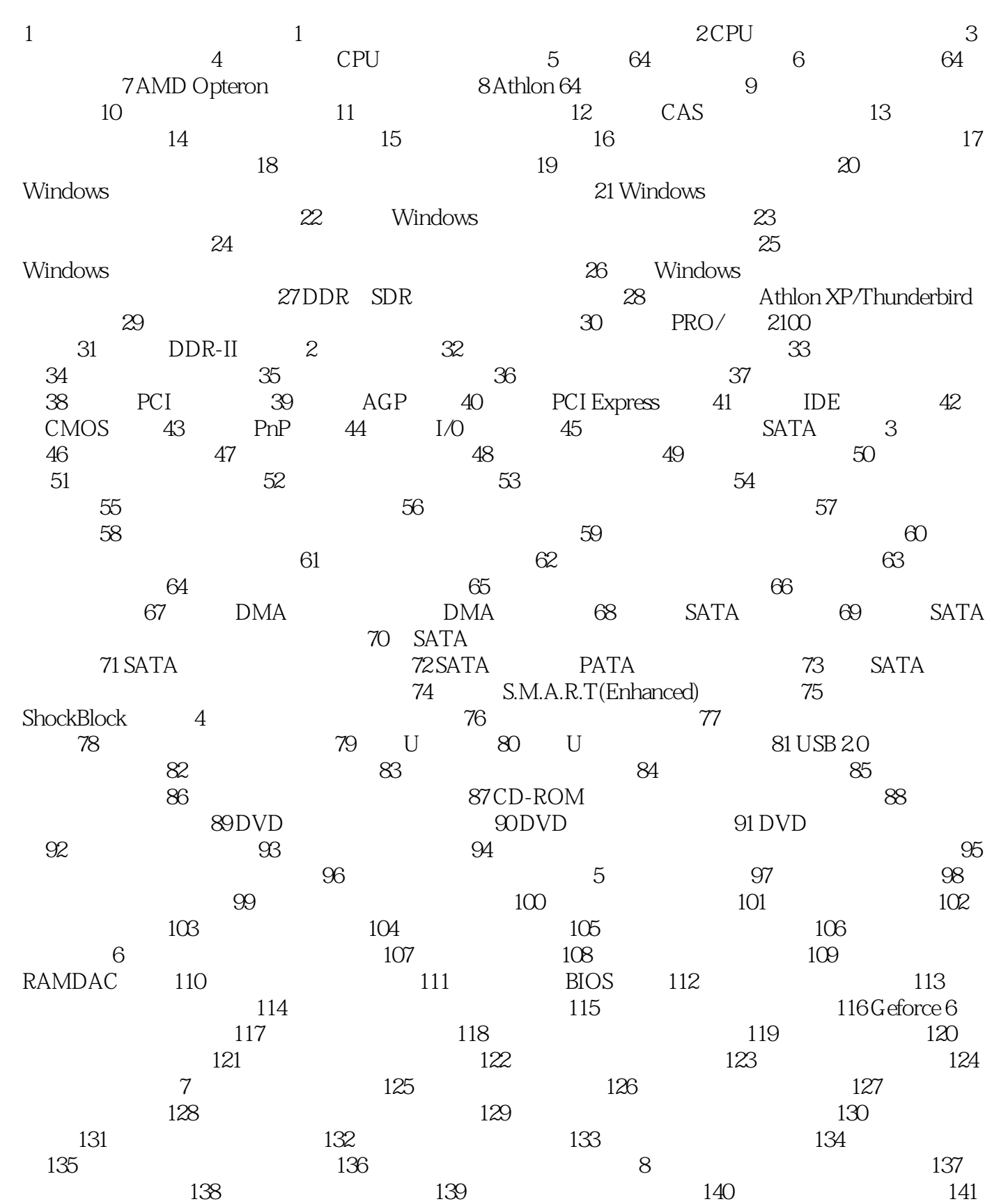

#### $\overline{500}$

 $142$  143  $144$  $145$  146  $146$  147  $147$  148 149 150 151 152 153 154 155 9  $156$  157  $158$ 前需要准备什么配件 问题159 组装电脑需要注意什么 问题 问题160 如何安装CPU 问题161 如何安 CPU 162 163 163 164 165 驱 问题166 如何安装光驱 问题167 如何安装主板 问题168 如何安装显卡、声卡、网卡等板卡 问题169 170 171 172 173 174 CPU 175 176 177 178 178 179 180 1 181 2 182 3 10 183 184 185 FAT 186 FAT32 187 NTFS 188 189 189 190  $191$  192  $192$  193  $194$ Windows 2000/XP 195 Windows 2000/XP 196 PQMagic 197 PQMagic PQMagic PQMagic rade de la provincia de la provincia de la provincia de la provincia de la provincia de la provincia de la pro 201 PQMagic 202 PQMagic 203 何使用PQMagic检查磁盘坏道 问题204 如何使用PQMagic隐藏分区 问题205 使用PQMagic需要注意什么 206 Windows XP 207 Windows 2000/XP 题208 安装Windows失败是什么原因 问题209 如何快速重装Windows 问题210 安装Windows时,为什么  $211$  Windows  $212$ DOS Windows XP 213 214 214 Windows 98 Windows 2000 215 Windows 2000 Windows XP  $216$  Windows  $200$  Windows XP  $217$  C Windows  $218$  Windows  $2000$  Windows 95/98/NT  $219$  Windows 98 Windows XP 220  $\,$  C 221 Windows 2000  $222$  Windows 98/Me Windows 2000 Windows 98/Me  $223$  Windows 98/XP Windows XP  $224$  $W$ indows XP SP2  $225$ Windows XP Windows 98 *227 22*8 Windows 98  $W$ indows 2000  $229$   $230$ 231 Windows 98 Windows XP 232 Media Player 233 Windows 2000 234 Windows 2000 234 Windows XP Windows 2000 235 Windows 98 Windows 2000 " " 236 Windows XP Windows 98 11 237 238 Office 239 DirectX 240 MP3 241 RealOne 242 播放电影 问题243 如何压缩文件 问题244 如何看图 问题245 如何看图阅读电子书籍 问题246 如何 QQ and 247 MSN Messenger 248 248 2212  $249$   $250$   $250$   $251$  CPUmark 99 CPU 问题252 使用Super Pi测试CPU 问题253 如何测试显卡 问题254 如何测试硬盘 问题255 如何测试内存 问 256 CDROM/DVD 257 258 13 BIOS 259 BIOS 260 CMOS 261 BIOS CMOS 262  $\rm BIOS$  263  $\rm 264$   $\rm 265$ 题266 如何在启动时启动软驱自检 问题267 如何在开机后启动NumLock 问题268 如何要求在开机时输 269 CPU 270 BIOS 271

# a, tushu007.com

## $<<$

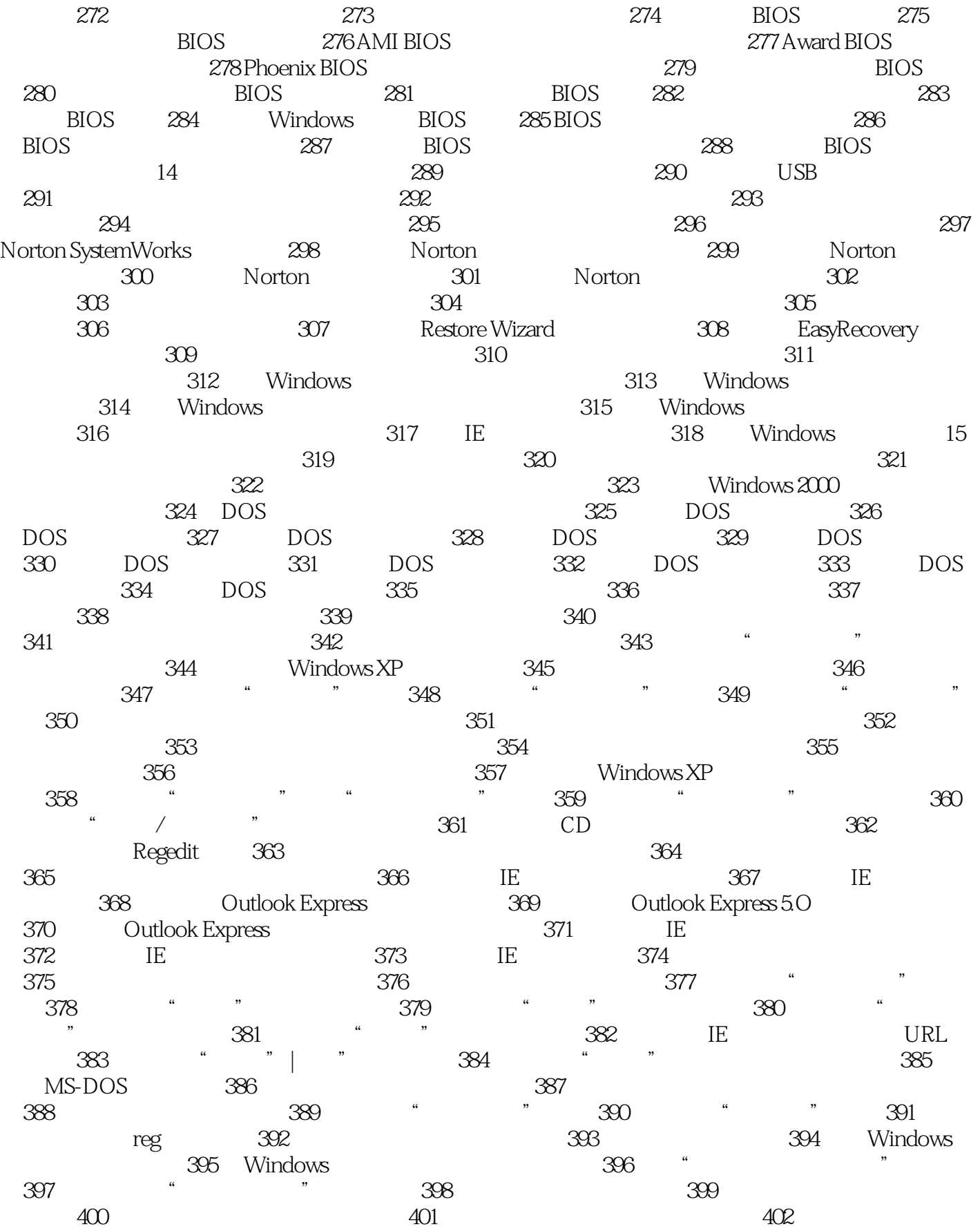

### , tushu007.com

## $<<$

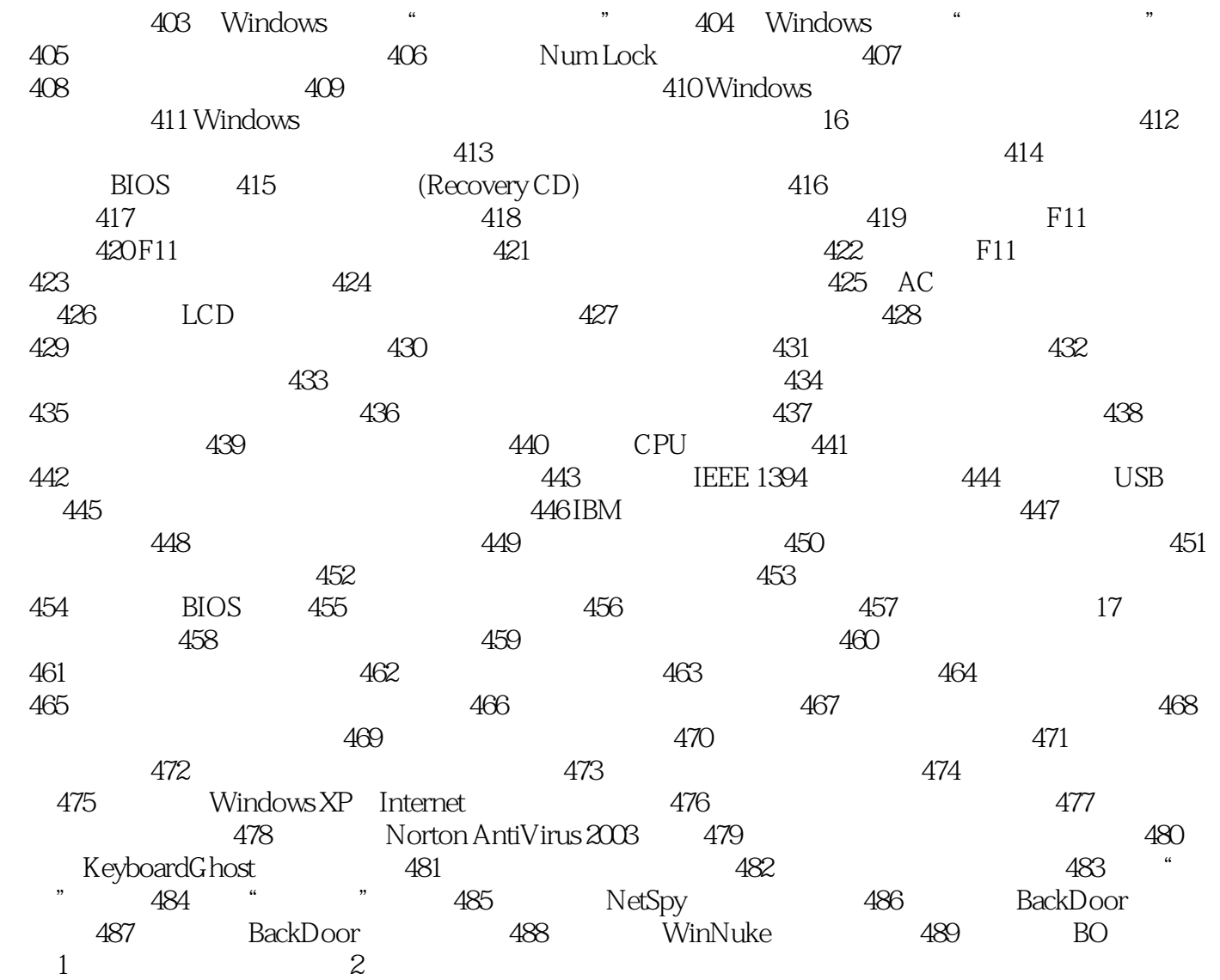

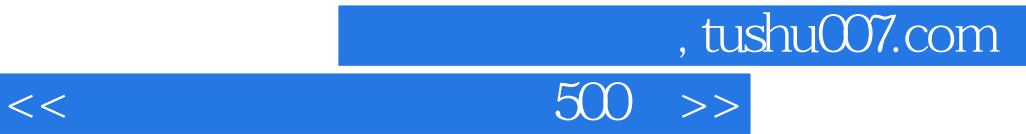

本站所提供下载的PDF图书仅提供预览和简介,请支持正版图书。

更多资源请访问:http://www.tushu007.com